<< Word 2007

, tushu007.com

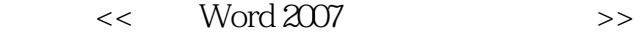

- 13 ISBN 9787561223628
- 10 ISBN 7561223625

出版时间:2008-4

页数:184

PDF

更多资源请访问:http://www.tushu007.com

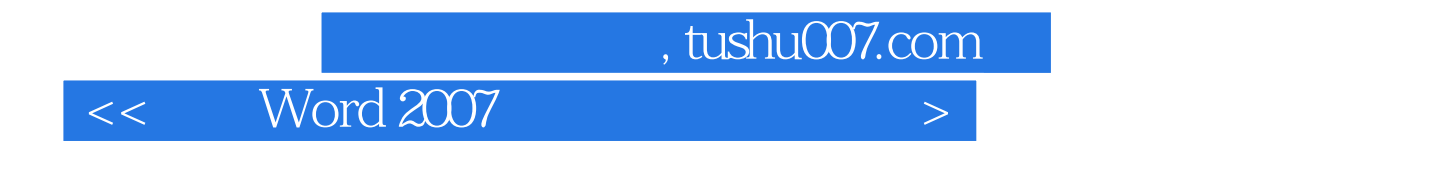

Word 2007

Word 2007

word word

 $,$  tushu007.com

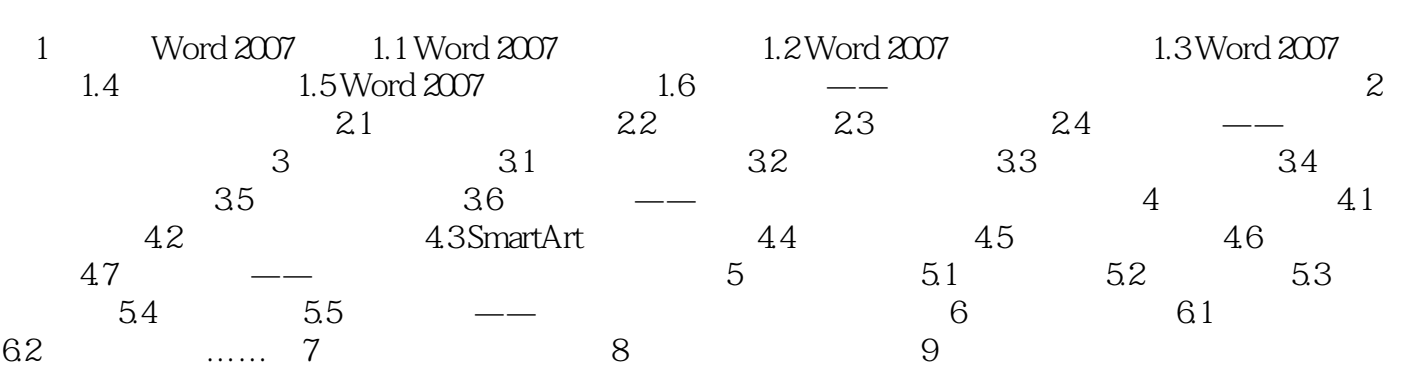

 $,$  tushu007.com

## $<<$  Word 2007 $>$

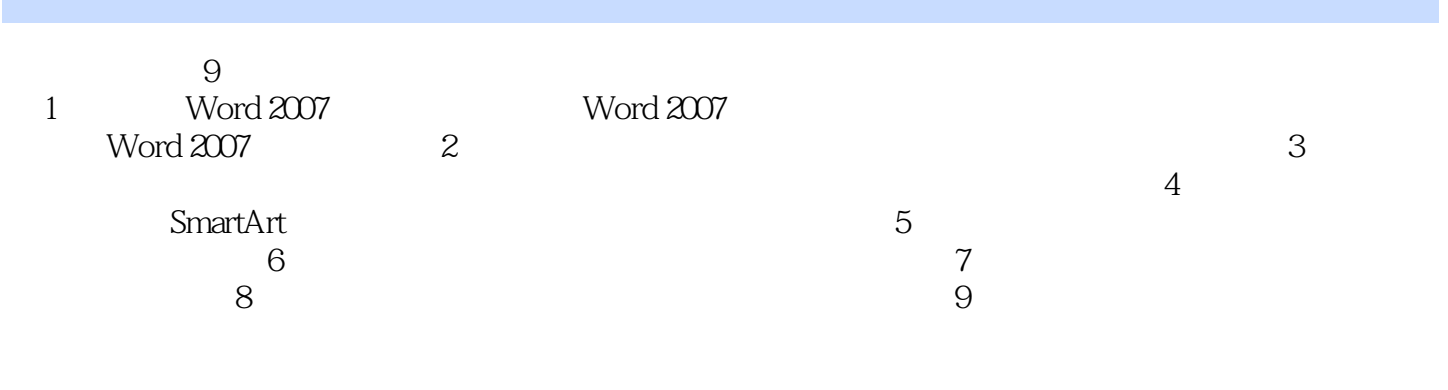

 $PPT$ 

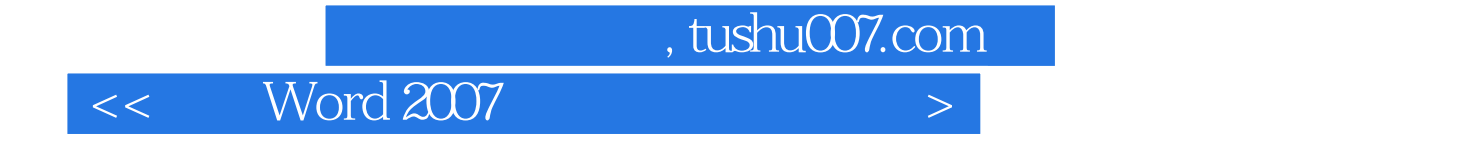

本站所提供下载的PDF图书仅提供预览和简介,请支持正版图书。

更多资源请访问:http://www.tushu007.com